On munit le plan d'une repère  $(O; I; J)$  orthonormal et on considère la fonction *f* définie sur R par la relation :

 $f(x) = -x + \sqrt{x^2 + 4}$ 

On note *C* la courbe représentative de la fonction *f*.

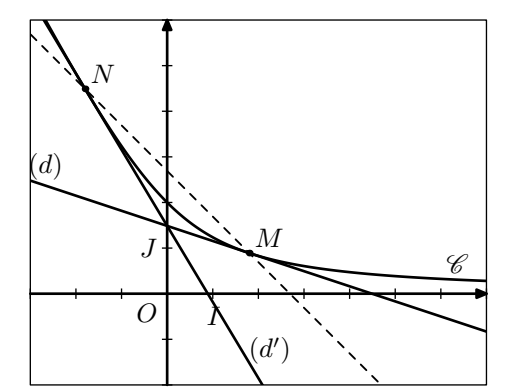

A tout réel *a*, on associe les deux points *M* et *N* appartenant à la courbe *C* d'abscisses respectives *a* et *−a*.

- 1. Dans un logiciel de géométrie dynamique :
	- Effectuer le tracé de la courbe *C* .
	- Placer un curseur défini sur l'intervalle  $\begin{bmatrix} 0 \\ 10 \end{bmatrix}$ représentant la valeur *a*.
	- Définir les points *M* et *N* en fonction de la valeur *a*.
	- Tracer la droite (*MN*) et tracer les tangentes (*d*) et  $(d')$  à la courbe  $\mathscr C$  respectivements en les points *M* et *N*.
- 2. Quelque soit la valeur de *a*, émettre des conjectures sur :
	- les différentes positions de la droite (*MN*);
	- le point d'intersection des deux tangentes (*d*) et  $(d')$ .
- 3. Etablir les deux conjectures précédentes.

On munit le plan d'une repère ( *O* ; *I* ; *J* ) orthonormal et on considère la fonction *f* définie sur R par la relation :

$$
f(x) = -x + \sqrt{x^2 + 4}
$$

On note *C* la courbe représentative de la fonction *f*.

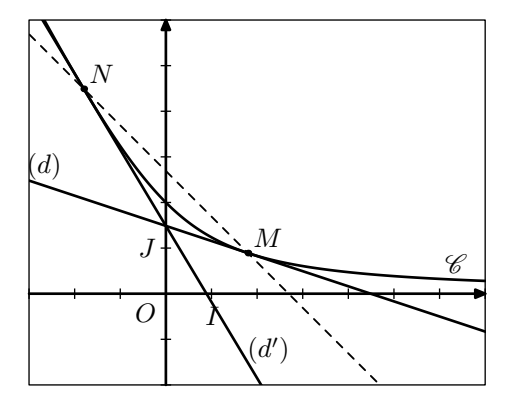

A tout réel *a*, on associe les deux points *M* et *N* appartenant à la courbe *C* d'abscisses respectives *a* et *−a*.

- 1. Dans un logiciel de géométrie dynamique :
	- Effectuer le tracé de la courbe *C* .
	- Placer un curseur défini sur l'intervalle  $\begin{bmatrix} 0 \\ 10 \end{bmatrix}$ représentant la valeur *a*.
	- Définir les points *M* et *N* en fonction de la valeur *a*.
	- Tracer la droite (*MN*) et tracer les tangentes  $(d)$  et  $(d')$  à la courbe  $\mathscr C$  respectivements en les points *M* et *N*.
- 2. Quelque soit la valeur de *a*, émettre des conjectures sur :
	- les différentes positions de la droite (*MN*);
	- le point d'intersection des deux tangentes (*d*) et  $(d')$ .
- 3. Etablir les deux conjectures précédentes.

On munit le plan d'une repère  $(O; I; J)$  orthonormal et on considère la fonction *f* définie sur R par la relation :

$$
f(x) = -x + \sqrt{x^2 + 4}
$$

On note *C* la courbe représentative de la fonction *f*.

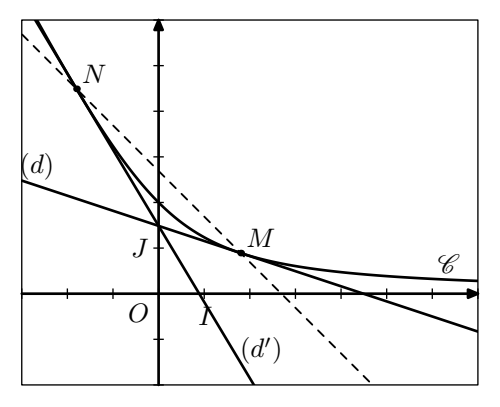

A tout réel *a*, on associe les deux points *M* et *N* appartenant à la courbe *C* d'abscisses respectives *a* et *−a*.

- 1. Dans un logiciel de géométrie dynamique :
	- Effectuer le tracé de la courbe *C* .
	- Placer un curseur défini sur l'intervalle  $\begin{bmatrix} 0 \\ 10 \end{bmatrix}$ représentant la valeur *a*.
	- Définir les points *M* et *N* en fonction de la valeur *a*.
	- Tracer la droite (*MN*) et tracer les tangentes (*d*) et  $(d')$  à la courbe  $\mathscr C$  respectivements en les points *M* et *N*.
- 2. Quelque soit la valeur de *a*, émettre des conjectures sur :
	- les différentes positions de la droite (*MN*);
	- le point d'intersection des deux tangentes (*d*) et  $(d')$ .
- 3. Etablir les deux conjectures précédentes.

Inspiree sujet 091 de l'annee 2009